# **Project one. Problem 2. Mathematics 502 Probability and Statistics**

Nasser Abbasi, September 26,2007. California State University, Fullerton

2. [20 points] Let  $\phi_0(x)$  and  $\phi_1(x)$  denote the density functions for two normal random variables with  $\sigma = 1$ , and respective means 0 and 3. The density for a mixture distribution of these is defined as

$$
f(x) = \gamma \phi_0(x) + (1 - \gamma)\phi_1(x) \quad -\infty < x < \infty.
$$

for a given admixture parameter  $0 < \gamma < 1$ .

- a. Write an R program, using the normal random generator rnorm and the uniform random number generator runif, to generate  $n$  random numbers from this mixture. The inputs to your program should be n, and  $\gamma$ . Generate two sets of 10,000 data points; one with  $\gamma = .75$ , and another with  $\gamma = .25$ .
- **b.** For each of the data sets generated, graph the density histogram and superimpose it by the density  $f(x)$  defined in the equation above. Make sure to choose the number of bins for the histogram appropriately. In each case explain why the shape of the density that you obtain is expected.

#### **Part 2 (a)**

The mixed distribution is

$$
f(x) = \gamma \phi_0(x) + (1 - \gamma) \phi_1(x) -\infty \le x \le \infty
$$

Where  $\phi_0$  is the density function for normal distribution with  $\sigma=1,\mu=0$ , and  $\phi_1$  is the density function for normal distribution with  $\sigma = 1, \mu = 3$ 

We need to generate random numbers from the above density function.

The following is the idea of how to solve this problem. Let us consider the case for  $\gamma$ =75% .Generate a r.v. from a uniform distribution, which will be between [0, 1]. Let this number be called  $\zeta$ . If  $\zeta < .76$  then now we will generate a random number from the above  $\phi_0(x)$  normal distribution otherwise we will generate a random number from  $\phi_1(x)$  distribution. Hence this is the algorithm

## **Algorithm**

Input:  $\gamma$ , $\sigma$ <sub>0</sub>,  $\mu$ <sub>0</sub>,  $\sigma$ <sub>1</sub>,  $\mu$ <sub>1</sub>, *n* (where n is number of random number to generate for mixture  $f(x)$ output: *n* random numbers that belong to mixture  $f(x)$ 

seed the random number generator (010101) Initialize array *d* of the size of the random numbers generated

```
For i in 1..n LOOP
  \zeta = generate a r.v. from U[0, 1]IF \zeta \ll \gamma THEN
     d[i]= generate a random number from \phi_0 \sim N(\sigma_0, \mu_0) ELSE
     d[i]= generate a random number from \phi_1 \sim N(\sigma_1, \mu_1) ENDIF
END LOOP
```
output d which will now contain n random variables drawn from the above probability density function.

#### **Function to implement the mixture random variable algorithm**

In[190]:= **Remove@"Global`\*"D;**

```
gDebug = False;
```

```
\ln[192]:= | (*this function below imlements the above algorithm*)
           processPartTwo [\gamma_-, \mu_0_-, \sigma_-, \mu_-, \sigma_-, n_] := \text{Module}[\{d = \{\}, k, \zeta\}, \zeta = \text{Table}[\text{RandomReal}[], \{k, 1, n\}];d = \text{Table} [If[ \mathcal{E}[[k]] < \gamma, RandomReal [NormalDistribution [ \mu 0, \sigma 0 ] ],
                    \texttt{RandomReal} [NormalDistribution<sup>[\mu1, \sigma1]]], {k, 1, n}]</sup>
              D
```
Now generate 2 sets of numbers each 10000 long, one for  $\gamma = .75$  and the second for  $\gamma = .25$ 

```
In[193]:= Μ0 = 0; Σ0 = 1; Μ1 = 3; Σ1 = 1; n = 10 000;
       SeedRandom@010 101D;
       Γ = .75; setA = processPartTwo@Γ, Μ0, Σ0, Μ1, Σ1, nD;
        Γ = .25; setB = processPartTwo@Γ, Μ0, Σ0, Μ1, Σ1, nD;
```
#### **Part 2 (b)**

Generate 2 plots, one for  $\gamma = .75$  and one for  $\gamma = .25$  for number of random variables=10000 generated in part (a) overlaid by histogram.

First define the mixture density function (the true density). Please see appendix for the code that overlays the histogram and the mixture function called postprocessPartTwo[]. Moved below to the appendix to reduce code clutter in the main report.

 $\ln[197] :=$  mixtureDensity  $[x_1, y_1, \mu_0, \sigma_0, \mu_1, \sigma_1] :=$  $\gamma$ PDF[NormalDistribution[ $\mu$ 0,  $\sigma$ 0], x] + (1 -  $\gamma$ ) PDF[NormalDistribution[ $\mu$ 1,  $\sigma$ 1], x];

Now call the above on the 2 sets of 10000 numbers generated in part (a) and display the result

This function makes a histogram which is scaled to be used to overlay density plots, or other functions. Input: originalData: this is an array of numbers which represents the data to bin

 nBins: number of bins output: the histogram itself but scaled such that area is ONE

```
\ln[198]:= Needs [ "BarCharts ` " ]
       nmaMakeDensityHistogram@originalData_, nBins_D :=
        ModuleB8freq, binSize, from, to, scaleFactor, j, a, currentArea<,
         \mathbf{to} = \texttt{Max} [originalData];
         from = Min[originalData];
         binSize = (to - from) / nBins;freq = BinCounts@originalData, binSizeD;
         currentArea = Sum[binsize * freq[i], {i, nBins}];
         freq =
                    freq
                currentArea
                             ;
         a = from;
         Table[\{a + (j - 1) * binsize, freq[]], binSize}, \{j, 1, nBins\}]
         F
```

```
\ln[200]: postprocessPartTwo[d_, \gamma_, \mu0_, \sigma0_, \mu1_, \sigma1_, nRandomVariables_, imageSize_] :=
         Module@8freq, p, pList, xFrom, xTo, scaleFactor, maxSampled, sampled,
           gz = 8<, fz0, fz1, x, maxBin, imSize = imageSize, nBins = 70, from<,
          xFrom = Min[d];xTo = Max[d];
          gz = nmaMakeDensityHistogram@d, nBinsD;
          pList = GeneralizedBarChart@gz, BarStyle ® White, ImageSize ® imSizeD;
          p = Plot[mixtureDensity[x, \gamma, \mu0, \sigma0, \mu1, \sigma1], {x, xFrom, xTo},AxesOrigin \rightarrow {0, 0}, PlotRange \rightarrow All, PlotLabel \rightarrow "Analytical plot of f(x)",
             ImageSize \rightarrow imSize, (*PlotStyle\rightarrow {Dashed,Red}*}PlotStyle\rightarrow {Red}];
          Show@8pList, p<,
            PlotLabel \rightarrow Style["true f(x) vs. random variables generated\n" <> "\gamma=" <> ToString[\gamma] <>
               " Number of random variables=" <> ToString@nRandomVariablesD <> "\n", 10D,
            AxesLabel ® 8"x", "fHxL, scaled frequency"<D
          D
```
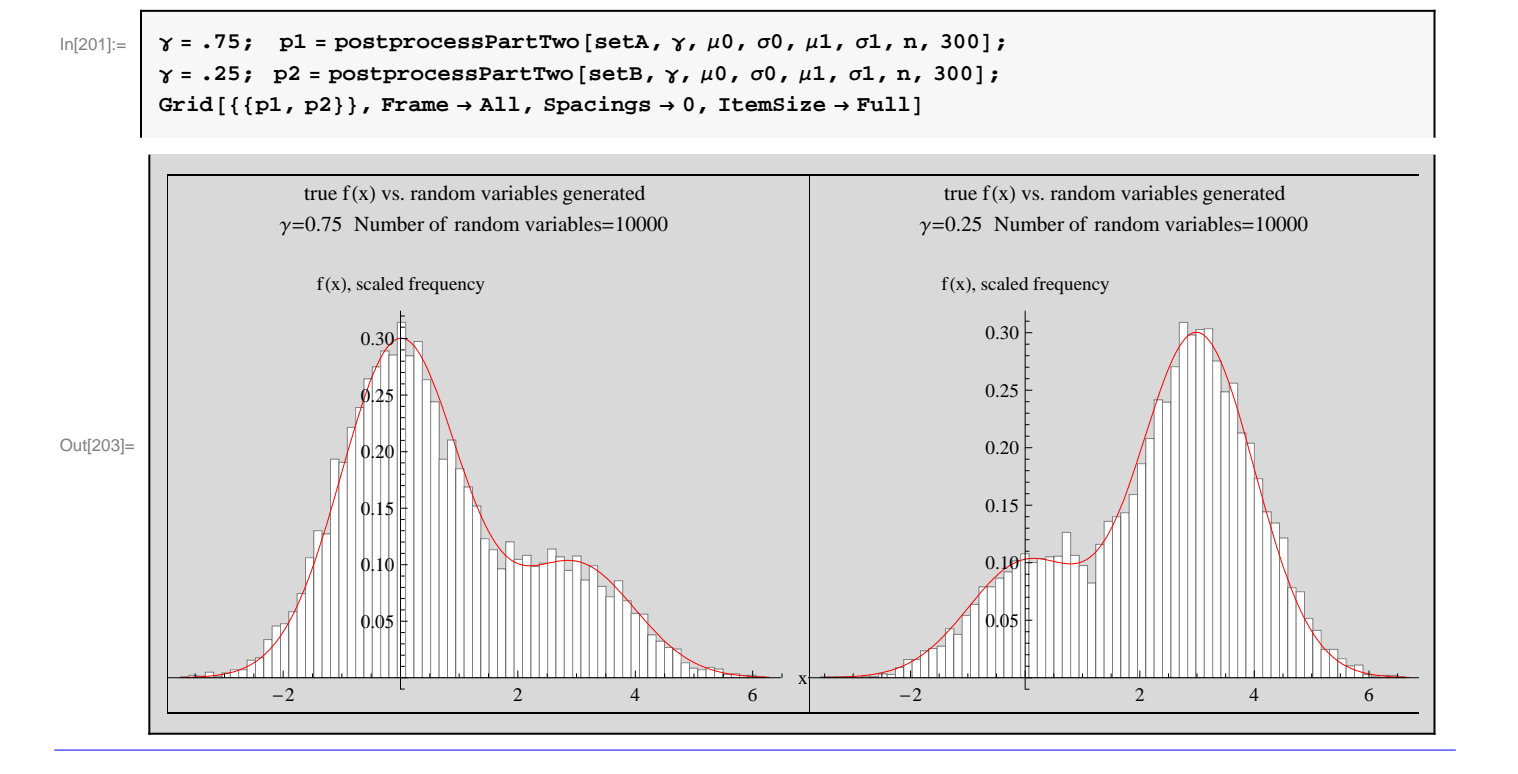

## **Comment and analysis on result of part 2 (b) plots**

In the left plot,  $\gamma$ =.75, hence 75% of the mixture comes from  $\phi_0$  which has a mean of 0, hence we would expect that at zero the bulk of the concentration, which what the plots shows to be the case (since both concentration have the same variance). Hence there should be more random numbers generated from this mixture around  $x=0$  as well, and we see from the histogram that this is the case. In the right plot, now  $\gamma$ =.25, hence 75% of the concentration will come the  $\phi_1$  distribution which has mean of 3. Hence again, we see that more random numbers are generated around 3 than anywhere else. These plots also show that the random numbers generated will have a probability density which will converge to the  $f(x)$  given as more and more random variables are generated.

# **Simulation program for problem 2**

GUI to simulate part 2(b) of the project

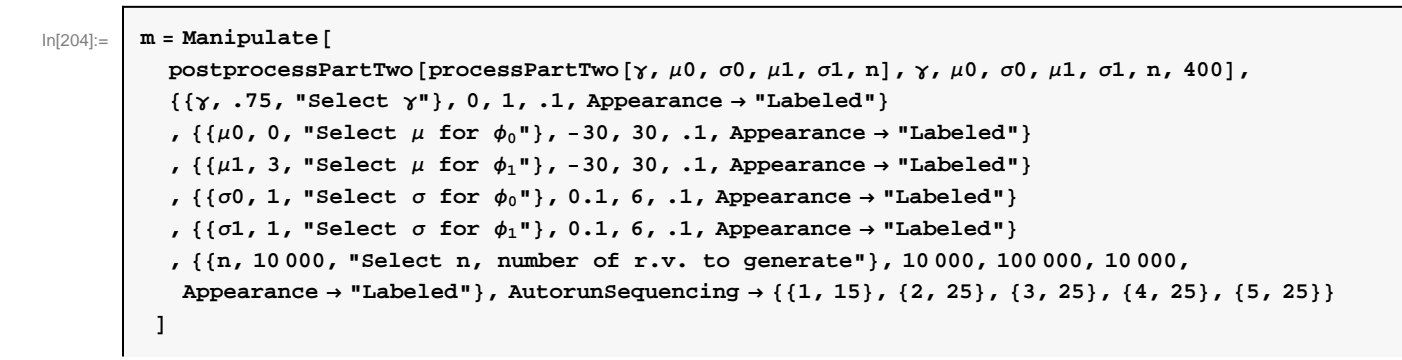

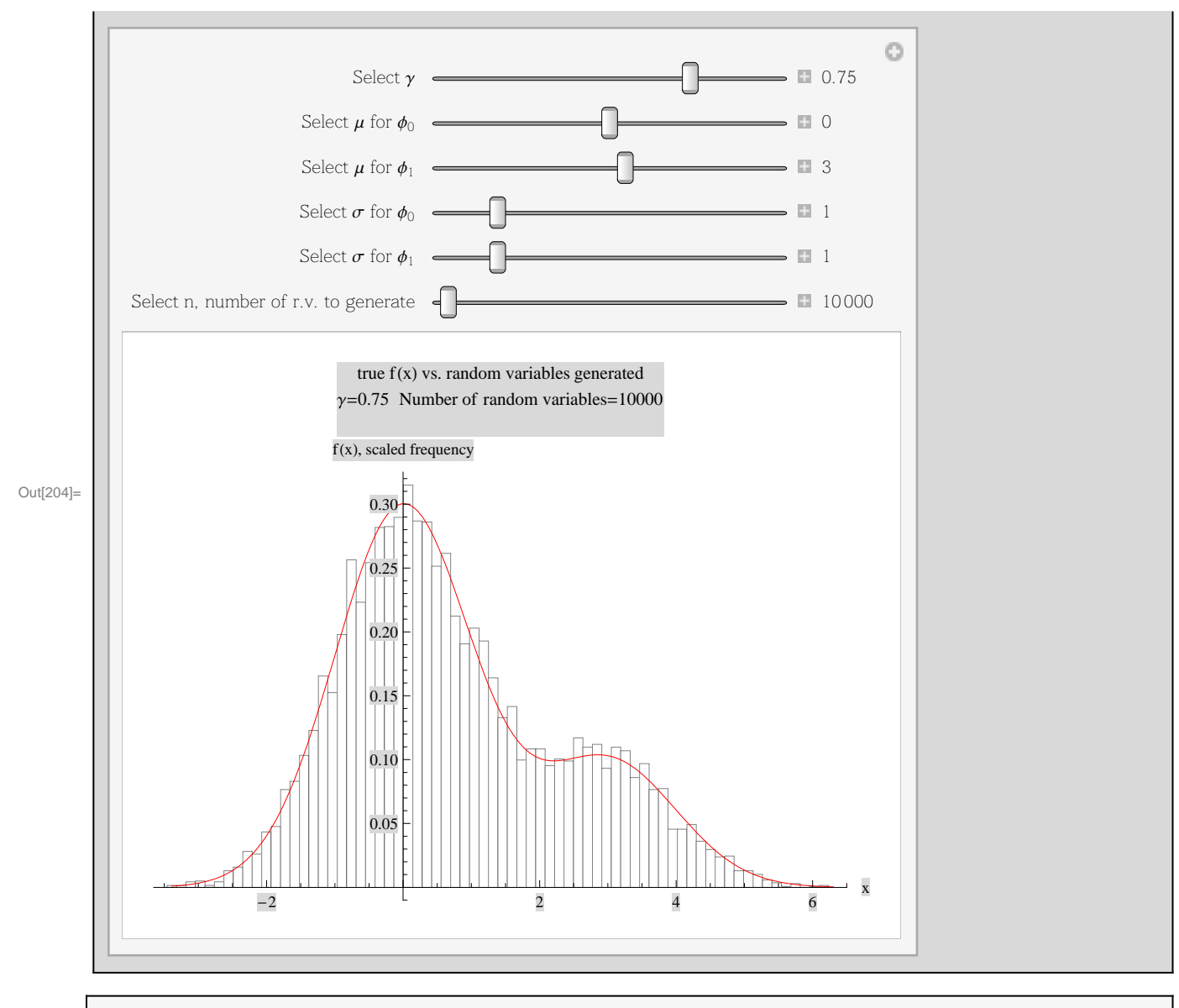

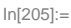

In[205]:= **H\*Export@"m.swf",m,"RepeatAnimation"®True,"CompressionMethod"->NoneD\*L**